## General Picard Integrator Documentation

### 1 Description

This gives some documentation corresponding to the code gen.purpose.picard.int.fox given in §[5.](#page-5-0) An algorithm is given and then an example is explained and analyzed.

We will consider the initial value problem find  $x(t) \in \mathbb{R}^n$  when  $x'(t) = F(x)$  and  $x(0) = x^0$ .

## 2 Algorithm

Algorithm 1 General Picard Iteration Based Method input Dimension of ODE, Order of Picard Integration, Number of Time Steps to Do, Time Step Size, Initial Conditions  $x^0$ , output  $x(t)$  for  $t = J \times$  Time Step Size,  $J = 1, 2, \cdots$  Number of Time Steps to Do READDIMORDNITR;  $\triangleright$  Reads all input except initial conditions  $\text{DIMENSION} \leftarrow \text{Dimension of ODE}$  $MAXORDER \leftarrow Order$  of Picard Integration  $NITR \leftarrow$  Number of Time Steps to Do  $DELT(1) \leftarrow$  Time Step Size END READDIMORDNITR;  $X(I) \leftarrow x_I^0$  Read from imput for  $I = 1, 2, \cdots$ , DIMENSION for  $J = 1 \rightarrow$  number of time steps do  $PHI(I) \leftarrow X(I)$  for  $I = 1, 2, \cdots$ , DIMENSION for  $L = 1 \rightarrow$  MAXORDER do Set DA order to L DERIVATIVES;  $PHI2(I) \leftarrow F_I(PHI(1), PHI(2), \cdots, PHI(DIMENSION))$  for  $I = 1, 2 \cdots, DIMENSION$ END DERIVATIVES; PHI2(*I*)  $\leftarrow X(I) + \int_0^1 PHI2(I)dt$  for  $I = 1, 2 \cdots$ , DIMENSION  $PHI(I) \leftarrow PHI2(I)$  for  $I = 1, 2 \cdots$ , DIMENSION end for  $X(I) \leftarrow \text{PHI2}(I)$ Evaluated at DELT(1) for  $I = 1, 2 \cdots$ , DIMENSION Write Current Time  $J \times \text{DELT}(1)$  and X to data file end for

### 3 Example

For an example we will use the function  $y = f(t) = e^{3t}(\sin(2t) + \cos(2t))$ . We can then compute

$$
f'(t) = 3e^{3t} (\sin(2t) + \cos(2t)) + 2e^{3t} (\cos(2t) - \sin(2t))
$$
  
=  $e^{3t} (\sin(2t) + 5 \cos(2t))$   

$$
f''(t) = 3e^{3t} (\sin(2t) + 5 \cos(2t)) + 2e^{3t} (\cos(2t) - 5 \sin(2t))
$$
  
=  $e^{3t} (-7 \sin(2t) + 17 \cos(2t))$ 

We then can make the ODE below from the known solution.

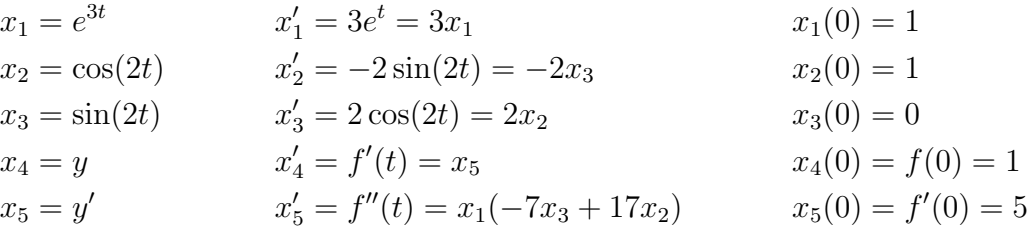

Since this ODE has derivative components with continuous spacial partial derivatives in all neighborhood of the initial conditions, the ODE has a unique solution. The code was used to solve this problem. First, an expansion about  $t = 0$  was done as shown in §[4.](#page-2-0) Then, several iterations at different orders.

# <span id="page-2-0"></span>4 Results

The computed and actual Taylor series of the example closely agree as is shown below. The left column is the computed solution and the right is the expansion of the exact solution about 0 (computed by COSY).

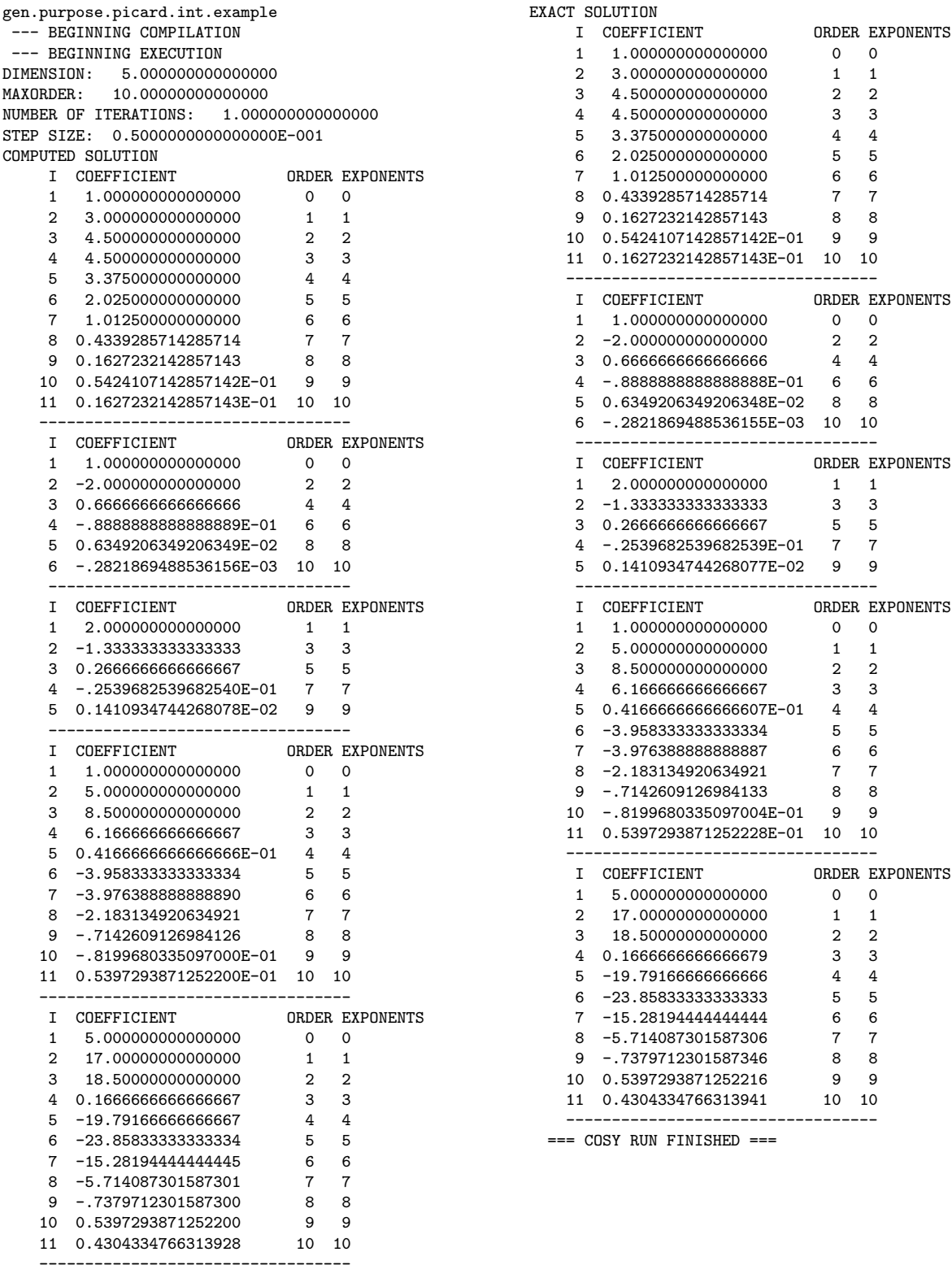

With a time step size of 0.05 and doing 60 iterations to solve the example problem. The following plots were made based on the exact solution. There was no difference between the computed solution from the algorithm and the computed exact solution for  $x_2$  and  $x_3$  at order 9.

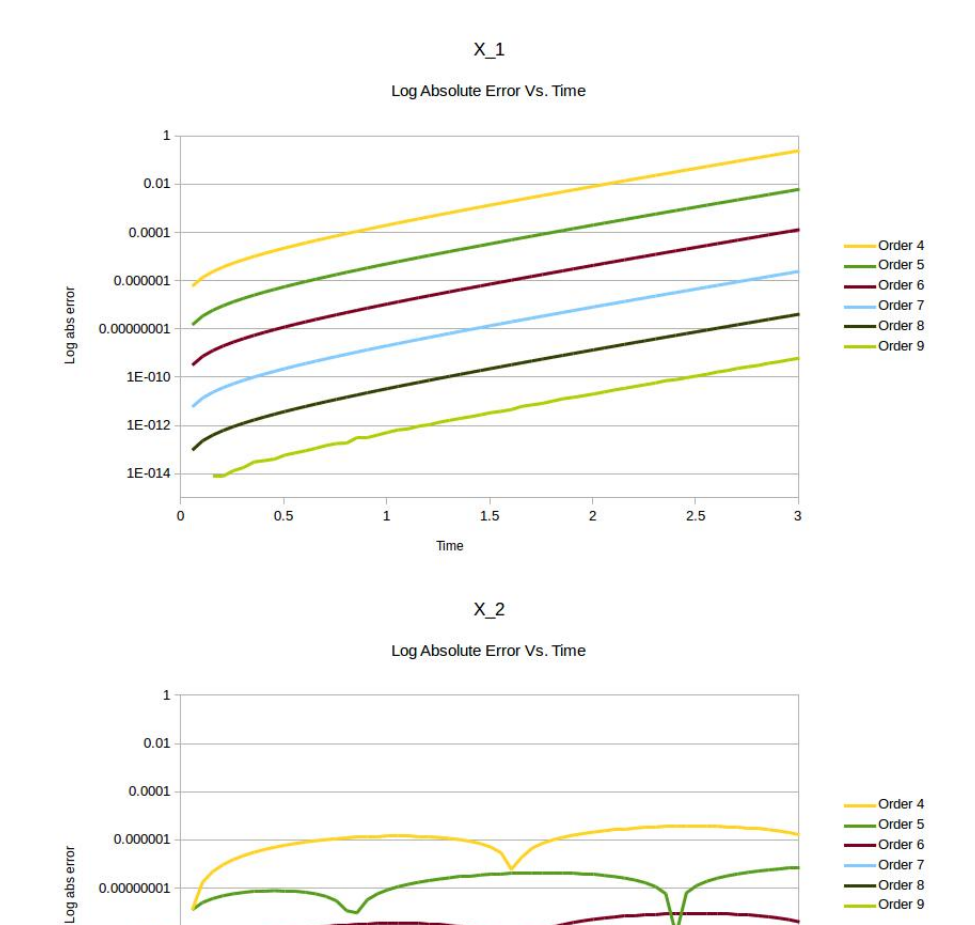

0.00000001

1E-010 1E-012 1E-014

 $\overline{0}$ 

 $0.5$ 

 $\mathbf 1$ 

 $1.5$ 

Time

-Order 7

-Order 8<br>-Order 9

 $2.5$ 

3

 $\overline{c}$ 

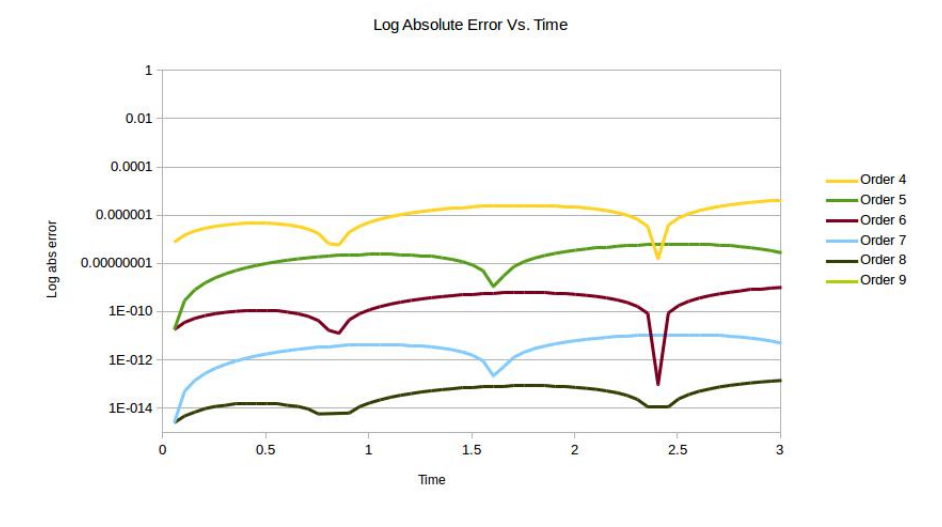

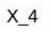

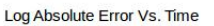

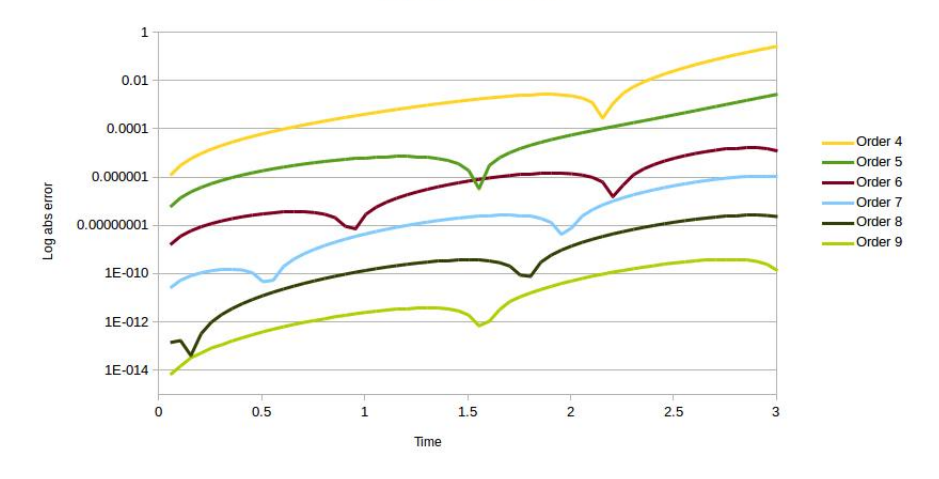

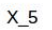

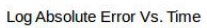

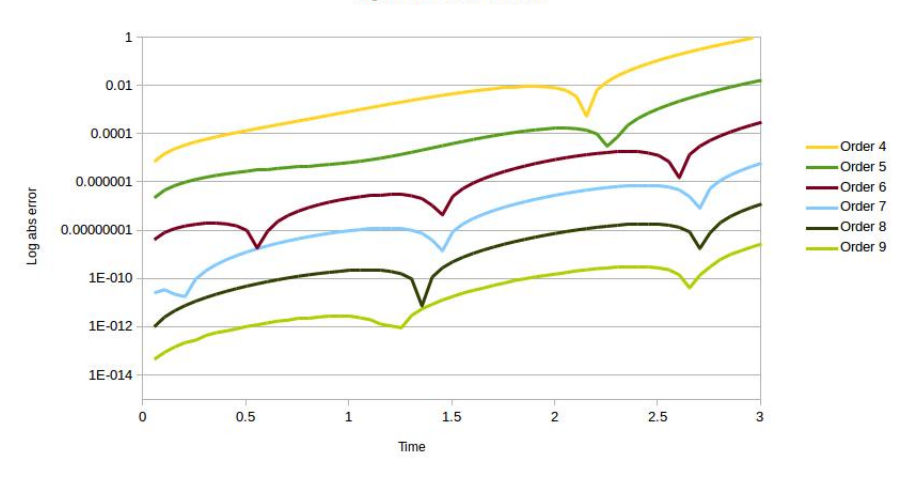

 $X_3$ 

#### <span id="page-5-0"></span>5 Code

```
\mathbf 12 General Purpose Picard Iteration Based Integrator
3 Goto Procedure Derivatives to Change Derivative Function
4|F(PHI(1),PHI(2), \ldots, PHI(DIMENSION)).5
6 \vert Input File: gen. purpose. picard. int. input. ssv
7
80 Output File: gen. purpose. picard. int. output. ssv
\mathbf{Q}10 Input File Format
11 DIMENSION – The dimension of the ODE.
12 MAXORDER – The number of Picard Iterations to Perform
13| NITR - The number of iterations14|DELT - The step size15 Initial Values for x_1 thru x_n on separate lines
16
17 \vert Output File Format:
18
19 Where t is the elapsed time:
20
21 t \left(x_{-} 1(t) x_{-} 2(t) \dots x_{-} 2MENSION(t)22 }
23
24 BEGIN:
25
26 \left| \begin{array}{cc} Global & Variables \end{array} \right|27
28 VARIABLE DIMENSION 1; { Dimension of ODE}
29 VARIABLE DUMBY 1; \{Dumby \ Variable\}30 VARIABLE MAXORDER 1; {Maximum Order For Picard Integrator}
31 VARIABLE NITR 1; {Maximum Number of Iterations}
32 VARIABLE DELT 1 1; {TIME STEP SIZE}
33 VARIABLE STRI 1000; {STRING}
34
35 FUNCTION SF R FORM ; RECST R FORM SF ; ENDFUNCTION ; {REAL TO STRING}
36
37 PROCEDURE READDIMORDNITR;
38 OPENF 42 '. \ \ gen . purpose . picard . int . input . ssv ' 'OLD';
39 READ 42 DIMENSION;
40 STRI: = 'DIMENSION: ';
41 STRI:=STRI & ST(DIMENSION);
42 WRITE 6 STRI;
43 READ 42 MAXORDER;
44 \, \text{STRI} := \text{MAXORDER}: ;
45 STRI:=STRI & ST(MAXORDER);
46 WRITE 6 STRI ;
47 READ 42 NITR;
48 STRI:= 'NUMBER OF ITERATIONS: ';
49 STRI:=STRI & ST(NITR);
50 WRITE 6 STRI;
51 READ 42 DUMBY;
```

```
52 DELT(1) := DUMBY;
53 STRI:= 'STEP SIZE: ';
54 STRI:=STRI&ST(DELT(1));
55 WRITE 6 STRI;
56 CLOSEF 42;
57 ENDPROCEDURE; {READDIMORDNITR}
58
59 PROCEDURE PICINT ;
60 VARIABLE X 1 DIMENSION;
61 VARIABLE I 1; {Index \ Variable}
 62 VARIABLE J 1; { Index \ Variable}
 63 VARIABLE L 1; {Index \ Variable\}64 VARIABLE PHI (MAXORDER+1) DIMENSION;
65 VARIABLE PHI2 (MAXORDER+1) DIMENSION;
66 VARIABLE NM 1 ;
67
68 PROCEDURE DERIVATIVES;
69|PHI2(1) := 3*PHI(1);70 PHI2 (2) :=−2*PHI(3);
71 PHI2 (3) :=2∗PHI(2);
72 PHI2(4) :=PHI(5);
73 PHI2(5):=PHI(1) *(-7*PHI(3) +17*PHI(2));
74 ENDPROCEDURE; {DERIVATIVES}
75
76 DAINI MAXORDER 1 0 NM;
77 {READING INITIAL CONDITIONS}
78 OPENF 42 '. \ \ gen . purpose . picard . int . input . ssv ' 'OLD';
79 READ 42 DUMBY; { Skipping Dimension}
80 READ 42 DUMBY; { Skipping Maximum Order}
81 READ 42 DUMBY; { Skipping NITR}
82 READ 42 DUMBY; { Skipping DELT}
83 LOOP I 1 DIMENSION;
84 READ 42 DUMBY;
85 X(1) := DUMBY;86 ENDLOOP;
87 CLOSEF 42;
88
89| STRI:=SF(0, '(E22.16)')&',
90 LOOP I 1 DIMENSION;
91 STRI:=STRI & SF(X(I), '(E22.16)')& ' ';
92 ENDLOOP;
93 OPENF 43 '. \ \ gen . purpose . picard . int . output . ssv ' 'REPLACE';
94 WRITE 43 STRI;
95
96 LOOP J 1 NITR;
97 \quad \{ Starting \ "zeroth" \ Picard \ Iteration{Iteration}\}98 LOOP I 1 DIMENSION;
99 PHI(I):=X(I);100 ENDLOOP;
101 \quad \{ Finished \quad "zeroth" \quad Picard \quad Iteration \}102 LOOP L 1 MAXORDER:
103 DANOT L; {LOWERS DA VECTOR ORDER}
104 DERIVATIVES;
105 LOOP I 1 DIMENSION;
```

```
106 PHI2 ( I ) :=X( I )+PHI2 ( I ) % (-1);
107 ENDLOOP;
108 LOOP I 1 DIMENSION;
109 PHI(I) := PHI( I );
110 ENDLOOP;
111 ENDLOOP;
112 \left\{ Finished\ Picard\ Iteration{Iteration}\right\}\begin{array}{c|cc} 113 & \{ Evaluating\ for\ the\ approximate\ solution\} \ 114 & \text{POLVAL} \ 1 \text{ PHI2 DIMENSION DELT} \ 1 \text{ X DIMENSION} \end{array}POLVAL 1 PHI2 DIMENSION DELT 1 X DIMENSION;
\begin{array}{c} 115 \\ 116 \end{array}STRI:=SF (DELT(1) * J, ' (E22.16) ') \& ,';117 LOOP I 1 DIMENSION;
118 STRI:=STRI & SF(X(I), '(E22.16)')&'';
119 ENDLOOP;
120 WRITE 43 STRI;
121 ENDLOOP;
122 CLOSEF 43;
123 ENDPROCEDURE; {PICINT}
124
125 {MAIN EXECUTION: }
126
127 READDIMORDNITR;
128 PICINT;
129 END;
```